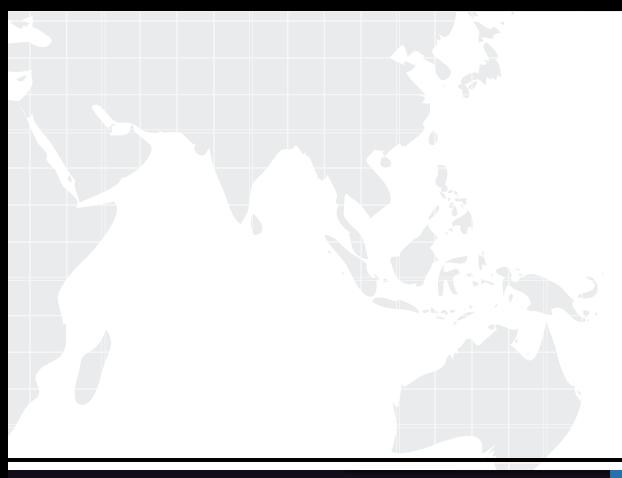

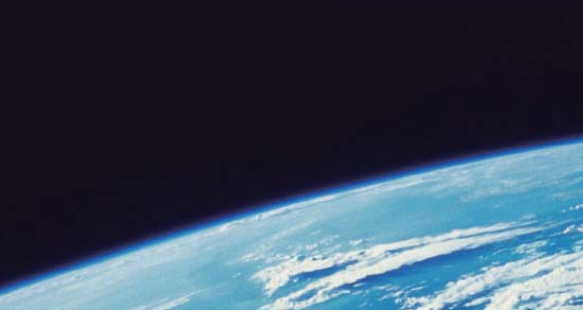

# **ITTEST QUESTION & ANSWER**

Guías de estudio precisos, Alta tasa de paso!

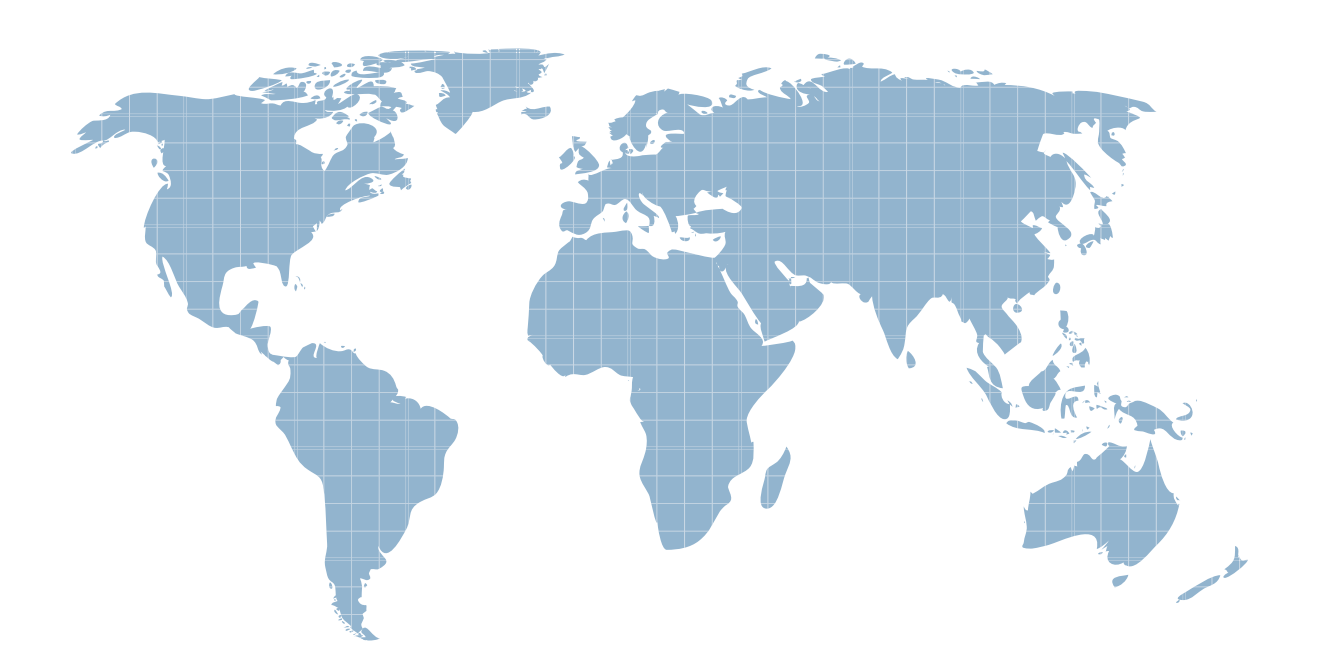

Ittest ofrece información actualizada de forma gratuita en un año!

http://www.ittest.es/

## **Exam** : **000-710**

# **Title** : u2 unidata v5.2 Administration for unix and windows admin

## **Version** : DEMO

#### **1.In addition to modifying dictionaryattributes to be SQL compliant, which other important function is performed by the CONVERT.SQL command?**

A.Adds the Owner\*Tablename to the SQL privilege file.

B.Invokes the SQL GRANT command on the converted table.

C. The process converts metacharacters "-" to " " in the data file.

D.The process changes record id metacharacters to legal SQL characters.

#### **Correct:A**

#### **2.Where is the connection timeout value for the Uni Call Interface (UCI) set?**

A.On the client PC in the WINNT/system32 directory.

B.On the server in /usr/ud52/include/udtconfig file.

C.On the server in the path/unishared/unirpc/unirpcservices file.

D.On the client PC in the control panel - Network - Protocol - TCP/IP Protocol properties.

#### **Correct:C**

**3.When SQL SELECT privilege is GRANTed on a UniData Subtable accessed by an ODBC client, which action is allowed?**

A.read a record from a SQL View

B.insert a record into a SQL View

C.delete a record from the SQL Subtable

D.read a record from a the SQL Subtable

#### **Correct:D**

**4.In addition to the server HOSTNAME or IP ADDRESS, the UCI Config Editor is used to define which connection parameter?**

A.Service

B.DBMS Type

C.Network Protocol

D.Connection Timeout Value

#### **Correct:B**

**5.If the remote client connection to the server fails, what diagnostic procedure needs to be confirmed?**

A.The TIMEOUT value for udserver in unirpcservices file

B.Successful ping or telnet from the client to the server

C.The HKEY\_LOCAL\_MACHINE/SOFTWARE/ODBC registry entry needs

D. The path/unishared/unirpc/unirpcservices value for uvdrsrv

#### **Correct:B**

**6.Where are the UniData Open Database Connectivity (ODBC) drivers and dynamic link libraries (dll's) installed?**

A.On the client PC B.On the UNIX Server

C.In \$UDTHOME/\$UDTBIN

D.In \$UDTHOME/sys/CTLG

#### **Correct:A**

**7.Visual Schema Generator (VSG) will automatically assign a UniData file's @ID to the SQL Table as which field name?**

A.ID

B.@ID C.ID1 D.ID\_1

#### **Correct:A**

#### **8.Which software package must be installed to enable a serial device access to UniData running on Microsoft Windows systems?**

A.UDSerial B.UDSerial and UDTelnet C.Third party serial server

D.NT/2000 native serial support

#### **Correct:B**

**9.In which UNIX directory is the udtconfig file located on UniData release 5.x (where x is the current release number)?**

A./usr/ud5x/include

B.\$UDTBIN/ud5x/include

C.\$UDTHOME/ud5x/include

D./usr/unidata5x/include

#### **Correct:A**

**10.Which UniData command recommends parameter values for 'udtconfig' and for the UNIX 'kernel'?**

A.lstt

B.gstt

C.sysinfo

D.udtconf

#### **Correct:D**

#### **11.Which command is used to select a tape drive after it is defined by SETTAPE?**

A.T.ATT B.T.SET C.T.SELECT D.T.DEVICE

#### **Correct:A**

**12.Which 'udtconfig' parameter determines the number of local control tables (LCT) in the control table list (CTL)?**

A.NUSERS B.SHM\_GNTBLS C.SHM\_LPAGESZ D.SHM\_LCINENTS

#### **Correct:A**

**13.Which ECL command displays the current language setting?**

A.LIST.LANG B.LIST.LANGGRP C.LIST.LANGDET D.LIST.LANGUAGE **Correct:B** 

#### **14.When the command ipcstat displays "unknown" on the far right of an entry for an ipc facility, this indicates processes that are associated with**

A.non-UniData processes.

B.Shared Memory Manager (smm) processes.

C.Recoverable File System (RFS) processes.

D.Shared Basic Code Server (sbcs) processes.

#### **Correct:A**

**15.Which system command displays shared memory Local Control Tables (LCT) use on UNIX?** A.sms

B.lstt

C.gstt

D.gsms

#### **Correct:B**

**16.Which system command displays global and local shared memory use by the 'smm' daemon?** A.sms

B.lstt

C.gstt

D.gsms

#### **Correct:A**

**17.Which ECL command defines the OS spooler command to be used for Unidata printing on UNIX?**

A.SETPTR B.SETOSLP C.!setptr

D.SETOSPRINTER

#### **Correct:D**

**18.Which UNIX command displays a list of message queues, shared memory, and semaphores?**

A.ipcrm

B.udstat

C.udipcrm

D.ipcstat

#### **Correct:D**

**19.Which udtconfig parameter contains the size of a shared memory segment to store globally cataloged programs?**

A.SHM\_PGM\_SIZE B.SHM\_MAX\_SIZE C.SBCS\_SHM\_TBL D.SBCS\_SHM\_SIZE

#### **Correct:D**

**20.From the ECL prompt which command displays information about users currently logged in and the number licensed for UniData?**

A.WHO B.LISTUSER C.LIST.QUEUE

#### D.LIST.USERSTATS **Correct:B**

**\**